## **Visual Basic 2010 Express Edition**

In just 24 sessions of one hour or less, you'll learn how to build complete, reliable, and modern applications with Visual Basic 2010. Using this book's straightforward, step-by-step approach, you'll master the entire process, from navigating VB 2010 to deploying finished solutions. You'll learn how to write efficient object-oriented code; build superior user interfaces; work with graphics, text, and databases; and even control external applications. Each lesson builds on what you've already learned, giving you a strong, practical foundation for success! Step-by-step instructions carefully walk you through the most common Visual Basic 2010 tasks. Quizzes and Exercises at the end of each chapter help you test your knowledge. By the Way notes present interesting information related to the discussion. Did You Know? tips offer advice or show you easier ways to perform tasks. Watch Out! cautions alert you to possible problems and give you advice on how to avoid them. Learn how to… Navigate the VB 2010 environment and use VB's powerful new tools Work with objects, collections, and events Build attractive, highly functional user interfaces Make the most of VB 2010's advanced controls Create efficient modules and reusable procedures Store data, make decisions in code, and use loops to improve efficiency Use powerful object-oriented programming techniques Interact effectively with users Work with graphics, text files, and databases Debug and troubleshoot applications Manipulate external applications, file systems, and the Windows Registry Distribute the software you've created On the Web: Access code examples from the book, as well as updates, and corrections as they become available at informit.com/title/9780672331138 Ready to learn Microsoft Visual Basic? Start Here! Learn the fundamentals of modern programming with Visual Basic 2012—and begin building your first Windows 8 apps for the desktop. If you have absolutely no previous experience with Visual Basic, no problem—simply start here! This book introduces must-know concepts and techniques through easy-to-follow explanations, examples, and exercises. Here's where you start learning Visual Basic Learn the fundamentals of programming with Visual Basic Discover how to to bind controls to data Design and interact with user interfaces built with XAML Build and debug complete applications Learn the basics of Windows 8 application design Find out how to deliver your applications to the Windows Store This end-to-end deep dive into Microsoft Visual Studio 2010 Professional will help working developers squeeze maximum productivity out of Visual Studio 2010's extraordinarily rich toolbox, whether they are writing code for the Web, Windows, Silverlight, or Microsoft's Azure cloud computing environment. The authors combine authoritative and detailed information about Microsoft's latest IDE, with extensive insights and best practices drawn from decades of development experience. Developers will learn how to use Visual Studio 2010 Professional to take full advantage of the entire .NET platform, including Windows Presentation Foundation (WPF) for rich client development, Windows Communication Foundation (WCF) for building dynamic service-oriented solutions, and Windows Workflow Foundation (WF) for structured programming around business processes. The authors also present extensive new coverage of Microsoft's powerful new tools for unit testing, application instrumentation, and code analysis. By focusing entirely on Visual Studio 2010 Professional, the authors have gone deeper into Microsoft's core

product than ever before. Throughout, their focus is relentlessly practical: how to apply Microsoft's tools to build better software, faster. Detailed information on how to... Work with solutions, projects, browsers, explorers, editors, and designers Write better macros, add-ins, and wizards Save more time with Visual Studio 2010's updated productivity tools Instrument, analyze, and test your software Refactor code for greater robustness, maintainability, and performance Share code with team members and the larger community Write powerful ASP.NET, ASP.NET MVC, and Silverlight web applications Implement robust service oriented architecture (SOA)–based applications Efficiently consume services with WCF Write advanced Windows applications with Windows Forms and WPF Construct data-centric applications with LINQ and Entity Framework Create and host workflow-based applications with WF Write applications for the Azure cloud Extend Visual Studio with the new Managed Extensibility Framework (MEF) and the Automation Object Model Build better object-oriented VB or C# software, and use new dynamic language features Learn Visual Basic (VB) Programming in the quickest time possible with this concise app that teaches you all the essentials about VB programming. Written for people who have NO background in programming or are beginners. Beginning Visual Basic Programming zooms in on the most essential concepts with EXAMPLES! Soon, you can utilize your VB skills in web programming, console programming, and of course Windows Phone 7 apps programming! We cover the following topics: Getting Started: Our First VB Application Variables Input and Output Using Arithmetic in VB Boolean Logic If-Else and Switch Statements Strings Loops Learning about Objects Methods Managing Multiple Objects Arrays Exception Handling Inheritance Namespaces GUI Programming using Windows Forms Going Further

PROGRAMMING WITH MICROSOFT VISUAL BASIC 2010, 5e, International Edition by the best-selling author, Diane Zak, is designed for a first course in programming. Using the most recent version of the software, Visual Basic 2010, this book teaches individuals how to use Visual Basic applications as they would in a real world setting. Students with no previous programming experience learn how to plan and create their own interactive Windows applications. GUI design skills and object-oriented programming concepts are emphasized throughout the book.

The definitive programming guide to ASP.NET, by popular author and Microsoft MVP Imar Spaanjaars Updated for ASP.NET 4, this introductory book retains its helpful examples and step-by-step format from the previous version and keeps the style of offering code examples written in both C# and Visual Basic. Beloved author and Microsoft ASP.NET MVP walks you through ASP.NET, Microsoft's technology for building dynamically generated Web pages from database content. You'll discover many improvements that ASP.NET 4 offers over the previous version, such as the ASP.NET MVC framework, Ajax improvements, jQuery support, and more. You'll gradually build a Web site example that takes you through the processes of building basic ASP.NET Web pages, adding features with pre-built server controls, designing consistent pages, displaying data, and more. Popular author and Microsoft ASP.NET MVP Imar Spaanjaars updates you on the latest updates to ASP.NET 4, Microsoft's technology for building dynamic Web pages from database content Shows you how the 4 version differs from ASP.NET 3.5 and reviews its new features, including the ASP.NET MVC framework, various Ajax improvements, jQuery support, and more

## Spaanjaars's distinct writing style puts you at ease with learning ASP.NET 4. Microsoft Visual Basic 2010 Step by StepPearson Education

Visual Basic 2010 Unleashed is the most comprehensive, practical reference to modern object-oriented programming with Visual Basic 2010. Written by Visual Basic MVP Alessandro Del Sole, a long-time leader of the global VB community, this book illuminates the core of the VB language and demonstrates its effective use in a wide variety of programming scenarios. Del Sole covers both Visual Basic 2010 Professional Edition for professional developers and the Express Edition for hobbyists, novices, and students. Writing for VB programmers at all levels of experience, he walks through using VB 2010 for data access, user interface development, networking, communication, and many other tasks. For those moving from structured languages—including VB 6—he offers detailed guidance on building effective object-oriented code. He also demonstrates how to make the most of Microsoft's underlying .NET platform to write more robust and powerful software. This book's broad coverage includes advanced features such as generics and collections; a thorough introduction to the Visual Studio 2010 IDE and Visual Studio Team System; a full section on data access with ADO.NET and LINQ; practical overviews of WPF and WCF; coverage of web and cloud development with Silverlight and Azure; and advanced topics such as multithreading, testing, and deployment. Understand the Visual Studio 2010 IDE, .NET Framework 4.0, and the anatomy of a VB 2010 application Debug VB applications and implement error handling and exceptions Build efficient object-oriented software with classes, objects, namespaces, and inheritance Work with advanced object-oriented features, including interfaces, generics, delegates, events, and collections Organize, create, and improve classes with the Visual Studio Class Designer Access data with LINQ—including LINQ to Objects, SQL, DataSets, Entities, XML, and Parallel LINQ Build modern Windows applications with WPF controls, brushes, styles, and templates Develop web-centric applications using ASP.NET, Silverlight, and Windows Azure Services cloud computing Create and consume WCF services and WCF Data Services Use advanced .NET 4.0 platform capabilities, including assemblies, multithreading, parallel programming, P/Invoke, and COM interoperability Perform advanced compilations with MSBuild Localize and globalize VB 2010 client applications

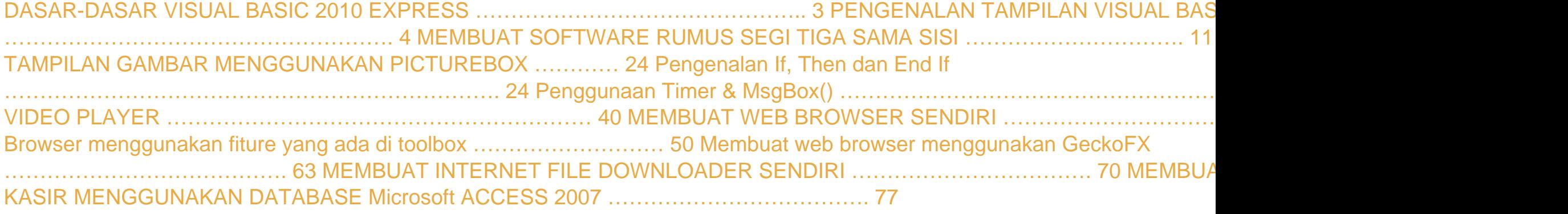

A comprehensive, easy-to-understand guide to Visual Studio 2010 Visual Studio is Microsoft's comprehensive development environment that encompasses the .NET Framework, various programming languages, and ASP.NET. Programmers love it for developing applications for mobile devices and the Web. Because Visual Studio can be complex, the All-in-One For Dummies format makes it easy for beginners to grasp its different parts and get up to speed. Visual Studio is a development environment used with various programming languages to create a variety of applications, including those for the Web and mobile devices The updated Visual Studio 2010 features new emphasis on development for Windows 7, cloud computing, and enhanced Web and Silverlight Visual Studio 2010 All-in-One For Dummies shows how to build applications using the enhanced productivity features of Visual Studio 2010 Minibooks cover a Visual Studio overview, getting started, building Windows 7 and cloud applications, data access, coding, and other IDE details Ideal for new programmers or Java programmers who want to become proficient with Visual Studio Visual Studio 2010 All-in-One For Dummies provides both a great instruction book for new programmers and a valuable reference for the more experienced.

Microsoft® Visual Studio® LightSwitch® Unleashed Alessandro Del Sole Microsoft Visual Studio LightSwitch represents a breakthrough in business application development for Windows clients, the Web, and the cloud. Using this new tool, you can build powerful data-centric applications with far less code than ever before. Microsoft Visual Studio LightSwitch Unleashed is the first comprehensive, start-to-finish guide to this powerful new tool. Written by longtime Visual Basic expert and Microsoft MVP Alessandro Del Sole, this book covers everything Microsoft developers need to know to make the most of LightSwitch–from the absolute basics to the most advanced enterprise techniques. You learn how to use LightSwitch to build modern, scalable, customized line-of-business applications that automatically leverage technologies such as Silverlight, WCF, and SQL Server Express with no effort or expertise on your part. Through hands-on examples, Del Sole guides you through building solutions that can integrate and analyze business information from virtually any source, crafting custom logic that solves your company's unique problems, and delivering state-of-the-art usability through professional-quality user interfaces. Implement features such as screen navigation, data interaction, paging, and Excel export, with absolutely no coding Build simple data-centric applications and add power to them with relationships and details Rapidly create customized queries, filters, sorts, and reports Aggregate data from many locations, including SharePoint, SQL Server, and the cloud Simplify the implementation of application-level data validation Protect your applications with authentication and authorization Fine tune your code for scalability and performance Streamline deployment to local computers, web servers, and the Windows Azure cloud Use .NET code to define custom behaviors related to data and the user interface Understand how LightSwitch applications are architected and how they are handled Page 4/13

by Visual Studio Use LightSwitch with other Visual Studio tools to manage the entire application life cycle Efficiently debug LightSwitch code–and create code that's easier to debug Category: Microsoft Programming Covers: LightSwitch User Level: Intermediate—Advanced ON THE WEB: Download all examples and source code presented in this book as they are available from informit.com/title/9780672335532

Intermediate and advanced coverage of Visual Basic 2010 and .NET 4 for professional developers If you've already covered the basics and want to dive deep into VB and .NET topics that professional programmers use most, this is your book. You'll find a quick review of introductory topics-always helpful-before the author team of experts moves you quickly into such topics as data access with ADO.NET, Language Integrated Query (LINQ), security, ASP.NET web programming with Visual Basic, Windows workflow, threading, and more. You'll explore all the new features of Visual Basic 2010 as well as all the essential functions that you need, including .NET features such as LINQ to SQL, LINQ to XML, WCF, and more. Plus, you'll examine exception handling and debugging, Visual Studio features, and ASP.NET web programming. Expert author team helps you master the tools and techniques you need most for professional programming Reviews why Visual Basic 2010 will be synonymous with writing code in Visual Studio 2010 Focuses on .NET features such as LINQ, LINQ to SQL, LINQ to XML, WPF, workflow, and more Discusses exception handling and debugging, data access with ADO.NET, Visual Studio features for Visual Basic developers, Windows programming with Windows Forms, ASP.NET web programming with VB, communication interfaces, Windows workflow, and threading This Wrox guide presents you with updated coverage on topics you need to know now.

For courses in Visual Basic Programming From the Beginning: A Comprehensive Introduction to Visual Basic Programming Schneider's Introduction to Programming Using Visual Basic, Tenth Edition brings continued refinement to a textbook praised in the industry since 1991. A favorite for both instructors and students, Visual Basic 2015 is designed for readers with no prior computer programming experience. Schneider introduces a problem-solving strategy early in the book and revisits it throughout allowing you to fully develop logic and reasoning. A broad range of real-world examples, section-ending exercises, case studies and programming projects gives you a more hands-on experience than any other Visual Basic book on the market. The Tenth Edition keeps the pace with modern programming methodology while incorporating current content and practices. Each chapter is rich yet concise due to to the author's focus on developing chapters around crucial subjects rather than covering too many topics superficially. The amount and the range of projects provided in the text offer flexibility to adapt the course according to the interests and abilities of the readers. Some programming projects in later chapters can be assigned as end-of-the-semester projects. Also available with MyProgrammingLab (tm) . MyProgrammingLab is an online learning system designed to engage students and improve Page 5/13

results. MyProgrammingLab consists of a set of programming exercises correlated to specific Pearson CS1/Intro to Programming textbooks. Through practice exercises and immediate, personalized feedback, MyProgrammingLab improves the programming competence of beginning students who often struggle with the basic concepts of programming languages. Interactive Practice providesfirst-hand programming experience in an interactive online environment. Error Messages for Incorrect Answers give studentsimmediate personalized feedback. The error messages include both the feedback from the compiler and plain English interpretations of likely causes for the incorrect answer. Step-by-step VideoNote Tutorials enhance the programming concepts presented in your Pearson textbook by allowing students to view the entire problem-solving process outside of the classroom-when they need help the most. Pearson eText gives students access to their textbook anytime, anywhere. In addition to note taking, highlighting, and bookmarking, the Pearson eText offers interactive and sharing features. Rich media options let students watch lecture and example videos as they read or do their homework. Instructors can share their comments or highlights, and students can add their own, creating a tight community of learners in your class. The Pearson eText companion app allows existing subscribers to access their titles on an iPad or Android tablet for either online or offline viewing. Dynamic grading and assessment provide auto-grading of student assignments, saving you time and offering students immediate learning opportunities: A dynamic roster tracks their performance and maintains a record of submissions. The color-coded gradebook gives you a quick glance of your class' progress. Easily drill down to receive information on a single student's performance or a specific problem. Gradebook results can be exported to Excel to use with your LMS. A unique book-and-DVD package from preeminent programming instructor Rod Stephens Visual C# has become a leading programming language, resulting in greater career opportunities for Visual C# programmers. This Wrox guide literally shows novice programmers how to program in C# with Microsoft Visual Studio, using both written and visual instruction. Easy-to-follow lessons reinforced with step-by-step instructions, screencasts, and supplemental exercises make it easy to master Visual C# programming regardless of your learning style. Each lesson begins with a discussion of a concept or technique and proceeds through step-by-step directions for using the technique Visual C# has surpassed Visual Basic as the most popular programming language Coverage Includes: Getting Started with the Visual Studio IDE Creating Controls Making Controls Arrange Themselves Handling Events Making Menus Making Tool Strips and Status Strips Using RichTextBoxes Using Standard Dialogs Creating and Displaying New Forms Building Custom Dialogs Using Variables and Performing Calculations Debugging Code Understanding Scope Working with Strings Working with Dates and Times Using Arrays and Collections Using Enumerations and Structures Making Choices Repeating Program Steps Handling Errors Preventing Bugs Defining Classes Initializing Objects Fine-Tuning Classes Overloading Operators Using Page 6/13

Interfaces Making Generic Classes Reading and Writing Files Using File System Classes Printing Using the Clipboard Providing Drag and Drop Localizing Programs Programming Databases LINQ to Objects LINQ to SQL Drawing with GDI+ Making WPF Applications Printing with WPF Note: As part of the print version of this title, video lessons are included on DVD. For e-book versions, video lessons can be accessed at wrox.com using a link provided in the interior of the e-book.

With the introduction of Visual Basic .NET, VB is now a complete object-oriented language, letting programmers access the full power of the Windows platform while enabling them to build reliable and robust web solutions. It doesn't matter if you're new to programming or just to VB.NET, Visual Basic .NET Programming gets you up and running with the new version and offers a comprehensive introduction to Windows and web application development. From language fundamentals to ADO.NET, XML, and Web Services, Harold Davis's thoughtful approach emphasizes meaningful tasks that tie in with VB.NET's principal strengths. For example, you'll learn to build a Web Service, implement XML support, and use object-oriented techniques—without getting mired in theory but also without sacrificing the understanding you need to apply your skills in new situations. Much of the book is devoted to Windows application development, covering new ways to program standard elements, as well as emphasizing Visual Basic's new programming features. Want to build a desktop program with an oval interface? Want to create robust class libraries, components, and controls? Implement printing as a program feature? Start and stop a service? Every chapter provides solid examples that will help you learn the language and, more importantly, create effective applications with it.

Sams Teach Yourself Visual Basic® 2010 in 24 Hours James Foxall STARTER KIT DVD includes Visual Basic 2010 Express Edition In just 24 sessions of one hour or less, you'll learn how to build complete, reliable, and modern applications with Visual Basic 2010. Using this book's straightforward, step-by-step approach, you'll master the entire process, from navigating VB 2010 to deploying finished solutions. You'll learn how to write efficient object-oriented code; build superior user interfaces; work with graphics, text, and databases; and even control external applications. Each lesson builds on what you've already learned, giving you a strong, practical foundation for success! Step-by-step instructions carefully walk you through the most common Visual Basic 2010 tasks. Quizzes and Exercises at the end of each chapter help you test your knowledge. By the Way notes present interesting information related to the discussion. Did You Know? tips offer advice or show you easier ways to perform tasks. Watch Out! cautions alert you to possible problems and give you advice on how to avoid them. Learn how to... Navigate the VB 2010 environment and use VB's powerful new tools Work with objects, collections, and events Build attractive, highly functional user interfaces Make the most of VB 2010's advanced controls Create efficient modules and reusable procedures Store data, make decisions in

code, and use loops to improve efficiency Use powerful object-oriented programming techniques Interact effectively with users Work with graphics, text files, and databases Debug and troubleshoot applications Manipulate external applications, file systems, and the Windows Registry Distribute the software you've created James Foxall is President of Tigerpaw Software, Inc., a 25 year old commercial software company with more than 25,000 users. He is a leading authority on interface and behavior standards for Windows and Office environments and is an expert on improving business processes through technology. He contributes to several journals and magazines, speaks internationally, teaches college courses on Visual Basic, and has been featured widely in print and online media for his technology expertise. DVD Includes: Microsoft® Visual Basic 2010 Express Edition On the Web: Access code examples from the book, as well as updates, and corrections as they become available at informit.com/title/9780672331138. Your hands-on, step-by-step guide to learning Visual Basic 2010. Teach yourself the essential tools and techniques for Visual Basic 2010-one step at a time. No matter what your skill level, you'll find the practical guidance and examples you need to start building professional applications for Windows and the Web. Discover how to: Work in the Microsoft Visual Studio 2010 Integrated Development Environment (IDE) Master essential techniques-from managing data and variables to using inheritance and dialog boxes Create professional-looking Uis; add visual effects and print support Build compelling Web features with the Visual Web Developer tool Use Microsoft ADO.NET and advanced data presentation controls Debug your programs and handle run-time errors Use new features, such as Query Builder, and Microsoft .NET Framework For customers who purchase an ebook version of this title, instructions for downloading the CD files can be found in the ebook.

Visual Basic expert Rod Stephens shows you how to leverage the latest features of VB 2010 Microsoft Visual Basic (VB) is the most popular programming language in the world, with millions of lines of code used in businesses and applications of all types and sizes. The new release of Visual Basic 2010 is tightly integrated with the Windows operating system and the .NET programming environment. Renowned VB authority Rod Stephens provides a comprehensive guide to Visual Basic programming, including the latest enhancements to the VB language and programming environment with Visual Studio 2010 The tutorial is packed with detailed and practical code examples that show readers how to master all of the features of VB. Visual Basic authority Rod Stephens presents a must-have resource on Visual Basic, the most popular programming language in the word Fully covers the newest features of Visual Basic 2010, such as array literals and initializers, collection initializers, implicit line continuation, Lambda expressions, and more Features extensively revised and tested code to ensure compliance with the latest release With this essential resource, you'll be able to quickly review the details of important programming, objects, properties, methods, and events. Note: CD-ROM/DVD and other supplementary materials are not included as part of eBook file.

Teach yourself the fundamentals of ADO.NET 4 -- one step at a time. With this practical, learn-by-doing tutorial, you get the clear guidance and hands-on examples you need to start creating datacentric applications for Windows and the Web. Discover how to: Connect to external data sources, including databases and other data formats Use ADO.NET Entity Framework to interact with underlying data stores Build Entity Framework models with graphical design tools in Microsoft Visual Studio 2010 Analyze information stored in ADO.NET with various LINQ providers Bind data directly to Windows Forms and Web Forms to drive information to users Manage disconnected or standalone data and information Go beyond the core functionality of ADO.NET to manipulate data in more advanced ways Your step by step digital content includes: Practice exercises Fully searchable online edition of this book -- with unlimited access on the Web

Doing Objects in Visual Basic 2005 is the authoritative guide to object-oriented design, architecture, and development with Visual Basic 2005. Author Deborah Kurata is the original pioneer in building object-oriented applications with Visual Basic. In this book she continues to offer clarity and deliver best practices for using object-oriented techniques in Visual Basic 2005. She has been honored with Microsoft's prestigious MVP designation for her expertise and contributions to the community. Kurata begins with a concise introduction to core object-oriented concepts and the Visual Basic 2005 features that support them. Next she introduces a pragmatic and agile approach to designing effective applications along with an application framework. From there she walks you through the process of building the user interface, business logic, and data access layers of an application, highlighting key VB 2005 techniques and best practices. Kurata's step-by-step "building along" activities provide you with deep hands-on mastery; your finished application can serve as the starting point for virtually any custom project. This book Shows how the tools in Visual Studio 2005 combined with a solid object-oriented approach can help minimize the complexities of software development and improve productivity Clearly explains the fundamental concepts of object development: classes, inheritance, interfaces, scenarios, and more Presents a pragmatic agile software design methodology to help analyze and design applications for the real world Covers building the user interface layer using a base form class, programmatic interfaces, and object binding Details building the business logic layer using a base business object class and validation rules Demonstrates how to build the data access layer using ADO.NET Provides best practices and tips for experienced .NET developers, those new to .NET, and for those developers moving from VB6 to .NET

An Introductory text on Visual Basic using the freely downloadable Visual Basic 2010 Express Edition. The easiest technical book you'll ever read. Open it up and see for yourself. Join Professor Smiley's Visual Basic.Net class as he teaches essential skills in programming, coding and more. Using a student-instructor conversational format, this book starts at the very beginning with crucial programming fundamentals. You'll quickly learn how to identify customer needs so you can create an application that achieves programming objectives---just like experienced programmers. By identifying clear client goals, you'll learn important programming basics---like how computers view input and execute output based on the information they are given---then use those skills to develop real-world applications. Participate in this one-of-a-kind classroom experience and see why Professor Smiley is renowned for making learning fun and easy.

The new edition of the ultimate comprehensive guide to Microsoft Visual Basic Where most VB books start with beginner level

topics, Mastering Visual Basic 2010 vaults you right into intermediate and advanced coverage. From the core of the language and user interface design to developing data-driven applications, this detailed book brings you thoroughly up to speed and features numerous example programs you can use to start building your own apps right away. Covers Visual Basic 2010, part of Microsoft's Visual Studio integrated development environment (IDE), which includes C#, C++, Visual Web Developer, and ASP.NET, along with Visual Basic Explains topics in the thorough, step-by-step style of all books in the Mastering series, providing you ample instruction, tips, and techniques Helps you build your own applications by supplying sample code you can use to start development Includes review exercises in each chapter to reinforce concepts as you learn All the books in the Sybex Mastering series feature comprehensive and expert coverage of topics you can put to immediate use. Note: CD-ROM/DVD and other supplementary materials are not included as part of eBook file.

This training covers object-oriented terminology and concepts, the basic files comprising a VB project, elements of the Visual Studio integrated development environment, VB Help, and the first hands-on project introducing VB objects, properties, and methods. Visual Basic was designed to accommodate beginner programmers which involve coding that can create both simple and complex GUI applications, simple program form, and many more.

Teach yourself Visual C# 2010-one step at a time. Ideal for developers with fundamental programming skills, this practical tutorial features learn-by-doing exercises that demonstrate how, when, and why to use the features of the C# rapid application development environment. You'll learn how to use Microsoft Visual Studio 2010 and Microsoft .NET Framework 4.0; develop a solid, fundamental understanding of C# language features; and then get to work creating actual components and working applications for the Windows operating system. You'll also delve into data management technologies and Web-based applications. For undergraduate students in business, MIS, CIS, IT and other computing departments at 2 and 4 year schools learning Visual Basic for the first time. In Starting Out with Visual Basic 2010, Tony Gaddis and Kip Irvine take a step-by-step approach, helping students understand the logic behind developing quality programs while introducing the Visual Basic 2010 language. Fully-updated throughout, the 2010 edition also includes an extensive set of all-new VideoNotes, including walk-throughs of many of the in-chapter tutorials

The new edition of the ultimate comprehensive guide to MicrosoftVisual Basic Where most VB books start with beginner level topics, Mastering Visual Basic 2010 vaults you right intointermediate and advanced coverage. From the core of the languageand user interface design to developing data-driven applications,this detailed book brings you thoroughly up to speed and featuresnumerous example programs you can use to start building your ownapps right away. Covers Visual Basic 2010, part of Microsoft's Visual Studiointegrated development environment (IDE), which includes C#, C++,Visual Web Developer, and ASP.NET, along with Visual Basic Explains topics in the thorough, step-by-step style of allbooks in the Mastering series, providing you ample instruction,tips, and techniques Helps you build your own applications by supplying sample codeyou can use to start development Includes review exercises in each chapter to reinforce conceptsas you learn All the books in the Sybex Mastering series featurecomprehensive and expert coverage of topics you can put toimmediate use. Note: CD-ROM/DVD and other supplementary materials arenot included as part of eBook file. Essential Skills--Made Easy! Written by a Microsoft MVP and Visual Studio expert, this hands-on guide gets you started with the latest

## **Access Free Visual Basic 2010 Express Edition**

release of Microsoft's flagship Integrated Development Environment (IDE). Microsoft Visual Studio 2010: A Beginner's Guide shows you how to build applications from the ground up, covering C#, VB.NET, ASP.NET, Silverlight, Windows Presentation Foundation (WPF), and Windows Communication Foundation (WCF). You'll also learn how to customize the IDE, adding your own tools that integrate with Visual Studio 2010, and edit and debug your applications. Designed for Easy Learning Key Skills & Concepts--Chapter-opening lists of specific skills covered in the chapter Notes--Extra information related to the topic being covered Tips--Helpful reminders or alternate ways of doing things Annotated Syntax--Example code with commentary that describes the programming techniques being illustrated Joe Mayo is an independent consultant, specializing in Microsoft.NET tecnnologies. He is the author of LINQ Programming and other books. Joe is also the recipient of multiple Microsoft MVP awards.

Visual Basic 8 is one of the clear to learn computer programming language. Yes, it is obsolete but all MS Office products include VBA (Visual Basic for Application) and if you learn VB you will know VBA! Our main aim in writing this book is to write the most advanced book yet available" on Microsoft Visual Basic.In this book we will cover the following content : • Introduction to Visual Basic 6 • Microsoft Visual Studio and Visual Basic • Getting Started with Visual Studio • Resetting the Default IDE Layout • Decision Structures (Visual Basic) • Loop Structures • Introduction to Arrays • Types of Procedures • General Procedures • Creating Menus for Your Applications • The code for simple calculator Author: Ranjot Singh Chahal EBook Publisher: Rana Books India Paperback Publisher : NotionPress Win, Place...Or Die. The apparent heart attack that killed kennel owner Max Turnbull has left seven pups in mourning, and his wife Peg suspecting foul play. But the only evidence is their missing prize pooch--a pedigreed poodle named Beau. Enter Melanie Travis. With her young son happily ensconced in day damp, the thirty-something teacher and single mother is talked into investigating her uncle's death--unofficially, of course. Posing as a poodle breeder in search of the perfect stud, Melanie hounds Connecticut's elite canine competitions, and finds an ally in fellow breeder Sam Driver. But her affection cools when she's put on the scent of Sam's questionable past...and hot on the trail of a poodle-hating neighbor and one elusive murderer who isn't ready to come to heel. For, as Melanie soon discovers, in a championship dog-eat-dog world, the instinct for survival, and winning, can prove fatal. Dog mysteries continue to flourish. A PEDIGREE TO DIE FOR is fascinatinf. -Mystery Lovers Bookshop News 'A sleek and unusual book.

Visual Basic Samples Codes comprises 258 pages of captivating contents and 48 fascinating Sample Codes. All the examples are explained in great details using easy-to-understand language and illustrated with gorgeous Images.By reading this book ,you can:1. Understand basic to intermediate concepts of Visual Basic programming2. Create your own Visual Basic programs right from the beginning3. Get programming ideas from 48 interesting sample programs.4. Modify the source codes easily to suit your needs.

Visual Basic 2010 Made Easy is written by the webmaster of the poupular online Visual Basic 2010 Tutorial, Dr.Liew. By reading this book, you can: i) Understand the basic concepts of Visual Basic 2010 programming ii) Create your own Visual Basic 2010 programs right from the beginning iii) Get programming ideas from many interesting sample Visual Basic programs. iv) Modify the codes easily to suit your needs. v) Learn how to package and distribute your visual basic 2010 applications.

Your expert guide to building modern applications with Visual Basic 2010 Take control of Visual Basic 2010—for everything from basic Windows and web development to advanced multithreaded applications. Written by Visual Basic experts, this handbook provides an in-depth reference on language concepts and features, as well as scenario-based guidance for putting Visual Basic to work. It's ideal whether you're creating new applications with Visual Basic 2010 or upgrading projects built with an earlier version of the language. Discover how to: Use

Visual Basic 2010 for Windows Forms and Windows Presentation Foundation projects Build robust code using object-oriented programming techniques, such as classes and types Work with events and delegates—and add your own events to custom classes Program arrays, collections, and other data structures in the Microsoft .NET Framework Solve problems quickly and easily using My namespace in Visual Basic Dive into Microsoft LINQ, including LINQ to XML and LINQ to Entities Tackle threading, multitasking, and multiprocessor development and debugging

Summary Windows Phone 7 in Action is a hands-on guide to building mobile applications for WP. Written for developers who already know their way around Visual Studio, this book zips through the basics, including an intro to WP7 and Metro. Then, it moves on to the nuts and bolts of building great phone apps. About the Technology Windows Phone 7 is a powerful mobile platform sporting the same Metro interface as Windows 8. It offers a rich environment for apps, browsing, and media. Developers code the OS and hardware using familiar .NET tools like C# and XAML. And the new Windows Store offers an app marketplace reaching millions of users. About the Book Windows Phone 7 in Action is a hands-on guide to programming the WP7 platform. It zips through standard phone, text, and email controls and dives head-first into how to build great mobile apps. You'll master the hardware APIs, access web services, and learn to build location and push applications. Along the way, you'll see how to create the stunning visual effects that can separate your apps from the pack. Written for developers familiar with .NET and Visual Studio. No WP7 or mobile experience is required. Purchase includes free PDF, ePub, and Kindle eBooks downloadable at manning.com. What's Inside Full introduction to WP7 and Metro HTML5 hooks for media, animation, and more XNA for stunning 3D graphics Selling apps in the Windows Store About the Authors Timothy Binkley-Jones is a software engineer with extensive experience developing commercial IT, web, and mobile applications. Massimo Perga is a software engineer at Microsoft and Michael Sync is a solution architect for Silverlight and WP7. Table of Contents4>PART 1 INTRODUCING WINDOWS PHONE A new phone, a new operating system Creating your first Windows Phone applicationPART 2 CORE WINDOWS PHONE Fast application switching and scheduled actions Launching tasks and choosers Storing data Working with the camera Integrating with the Pictures and Music + Videos Hubs Using sensors Network communication with push notifications and sockets PART 3 SILVERLIGHT FOR WINDOWS PHONE ApplicationBar, Panorama, and Pivot controls Building Windows Phone UI with Silverlight controls Manipulating and creating media with MediaElement Using Bing Maps and the browser PART 4 SILVERLIGHT AND THE XNA FRAMEWORK Integrating Silverlight with XNA XNA input handling It's easier to learn how to program a computer than it has ever been before. Now everyone can learn to write programs for themselves - no previous experience is necessary. Chris Pine takes a thorough, but lighthearted approach that teaches you the fundamentals of computer programming, with a minimum of fuss or bother. Whether you are interested

in a new hobby or a new career, this book is your doorway into the world of programming. Computers are everywhere, and being able to program them is more important than it has ever been. But since most books on programming are written for other programmers, it can be hard to break in. At least it used to be. Chris Pine will teach you how to program. You'll learn to use your computer better, to get it to do what you want it to do. Starting with small, simple one-line programs to calculate your age in seconds, you'll see how to write interactive programs, to use APIs to fetch live data from the internet, to rename your photos from your digital camera, and more. You'll learn the same technology used to drive modern dynamic websites and large, professional applications. Whether you are looking for a fun new hobby or are interested in entering the tech world as a professional, this book gives you a solid foundation in programming. Chris teaches the basics, but also shows you how to think like a programmer. You'll learn through tons of examples, and through programming challenges throughout the book. When you finish, you'll know how and where to learn more - you'll be on your way. What You Need: All you need to learn how to program is a computer (Windows, macOS, or Linux) and an internet connection. Chris Pine will lead you through setting set up with the software you will need to start writing programs of your own.

C# has quickly established itself as one of the world's most widely used programming languages. The newest version, Visual C# 2010, includes several important new features, including Silverlight, the Entity Framework, tighter integration with version 4.0 of the .NET Framework, and full support for programming Windows 7 and Office. The proven Sams Teach Yourself method will help all newcomers to C# 2010 get up to speed quickly, no matter whether you've had experience with previous versions of Visual C# or not. You are taken step by step through the process of software development, learning elements as you build a sample application so that the material is framed in a real world approach. The accompanying DVD contains Visual C# 2010 Express Edition, and the companion Web site contains all the code and exercises from the book. Step-by-step instructions carefully walk you through the most common tasks Q & As, quizzes, and exercises at the end of each chapter help you test your knowledge Notes and tips point out shortcuts and solutions The companion DVD contains Visual C# 2010 Express Edition - everything you need to get started programming in C#

Provides information on using Visual Basic Express, covering such topics as setting properties, using controls, building an application, scripting, debugging, and creating a database.

[Copyright: 4a94492fb8129e29703a26566e170ac6](https://institutebe.com/)